#### An Incremental Algorithm

 $\mathcal{R}$ Input: endpoints  $(x_1, y_1)$  and  $(x_2, y_2)$ aCompute aLine equation  $\mathcal{H}$  for  $x := x1$  to  $x2$  $\boxdot$ y := Round( ax + b )  $\Box$ DrawPixel( x, y )  $(y, -y_1)$  $a = \frac{(y_2 - y_1)}{(x_2 - x_1)}$  $y = ax + (y_1 - ax_1) = ax + b$ 

# Rasterization aClip primitives to viewing window. **¥Transform clipped primitives to device** coordinates. aPoints: round floating point coordinates to nearest pixel coordinates. aLines: determine the coordinates of all pixels that "lie" on the line.

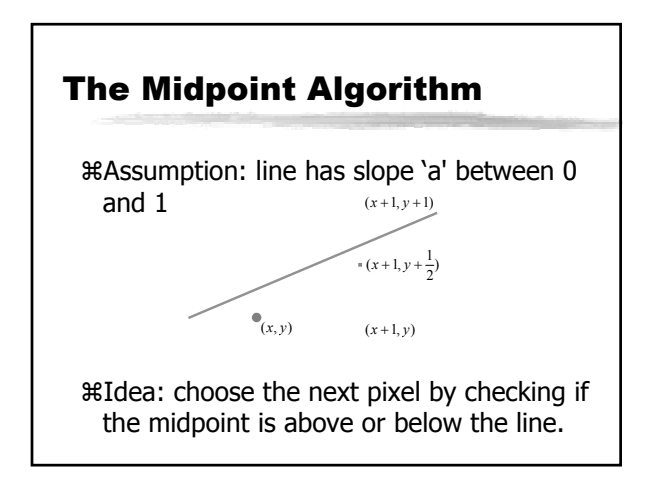

# Incremental Algorithm  $\mathcal{R}$ Note: when x is incremented by 1, y is incremented by a aDrawPixel(x1, y1)  $\Re y := y1$  $\mathcal{H}$ for  $x := x1 + 1$  to  $x2$  $\boxdot$ y := y + a

 $\Box$ DrawPixel( x, Round(y) )

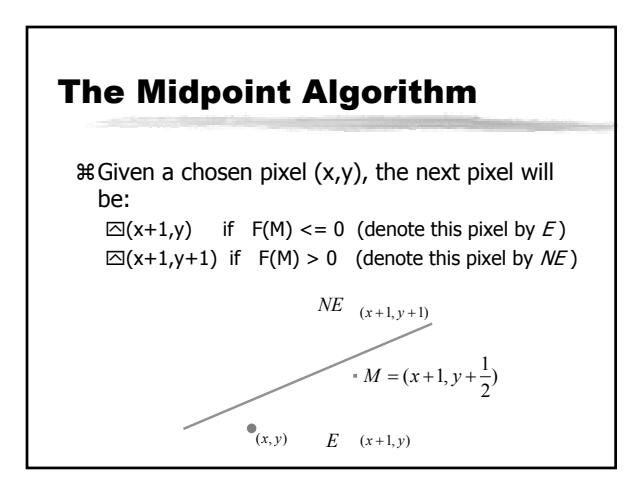

### The Midpoint Algorithm aEach line can be written using the line equation:

 $F(x, y) = Ax + By + C = 0$ 

 $\mathcal{H}$ The relation between any point  $(x,y)$  and the line can be determined by the sign of  $F(x,y)$ :

 $\Box F(x,y) = 0$  for points ON the line

 $\overline{\triangle}F(x,y)$  < 0 for points ABOVE the line

 $\overline{\triangle}F(x,y) > 0$  for points BELOW the line

#### The Midpoint Algorithm

 $\mathcal{H}$ If d <= 0, we choose  $(x+1, y)$  (E)  $\Box M = M + (1,0) \implies d = d + A$  $\mathcal{H}$ If d > 0, we choose  $(x+1, y+1)$  (NE)  $\Box M = M + (1,1) \Rightarrow d = d + (A + B)$ aEach iteration we compute d by adding either A or (A+B), based on the sign of d

### The Midpoint Algorithm

 $\frac{26}{5}$  **For each pixel compute:**  $d = A(x+1) + B(y+\frac{1}{2}) + C$ aMake a decision based on sign of d aIncrementally update M and d

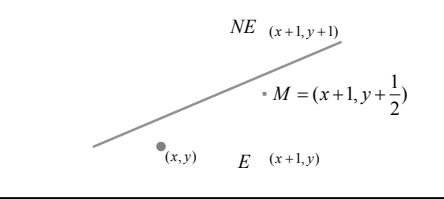

#### The Midpoint Algorithm

}

```
Refering to the implicit line equation:
y=(dy/dx)x+b \Rightarrow F(x,y) = Ax + By + C == (dy)x - (dx)y + C = 0,
the Midpoint algorithm is as follows:
dE = 2*A /* In order to avoid fractions we'll
dNE = 2<sup>*</sup>(A+B) /* multiply the equations by 2
x = x0, y = y0d = 2*A + BDrawPixel( x0, y0 )
while (x < x1) {
       if (d \le 0) \{ d = d + dE, x++ \}else { d = d + dNE, x++, y++}
       DrawPixel( x, y )
```
## The Midpoint Algorithm

aWhat should the initial value of d be?

```
= (A + \frac{B}{2})= F(x_1, y_1) + (A + \frac{B}{2})= Ax_1 + By_1 + C + (A + \frac{B}{2})F(x_1 + 1, y_1 + \frac{1}{2}) = A(x_1 + 1) + B(y_1 + \frac{1}{2}) + C
```
aTo avoid division, we'll multiply everything by 2, and result with the following algorithm: